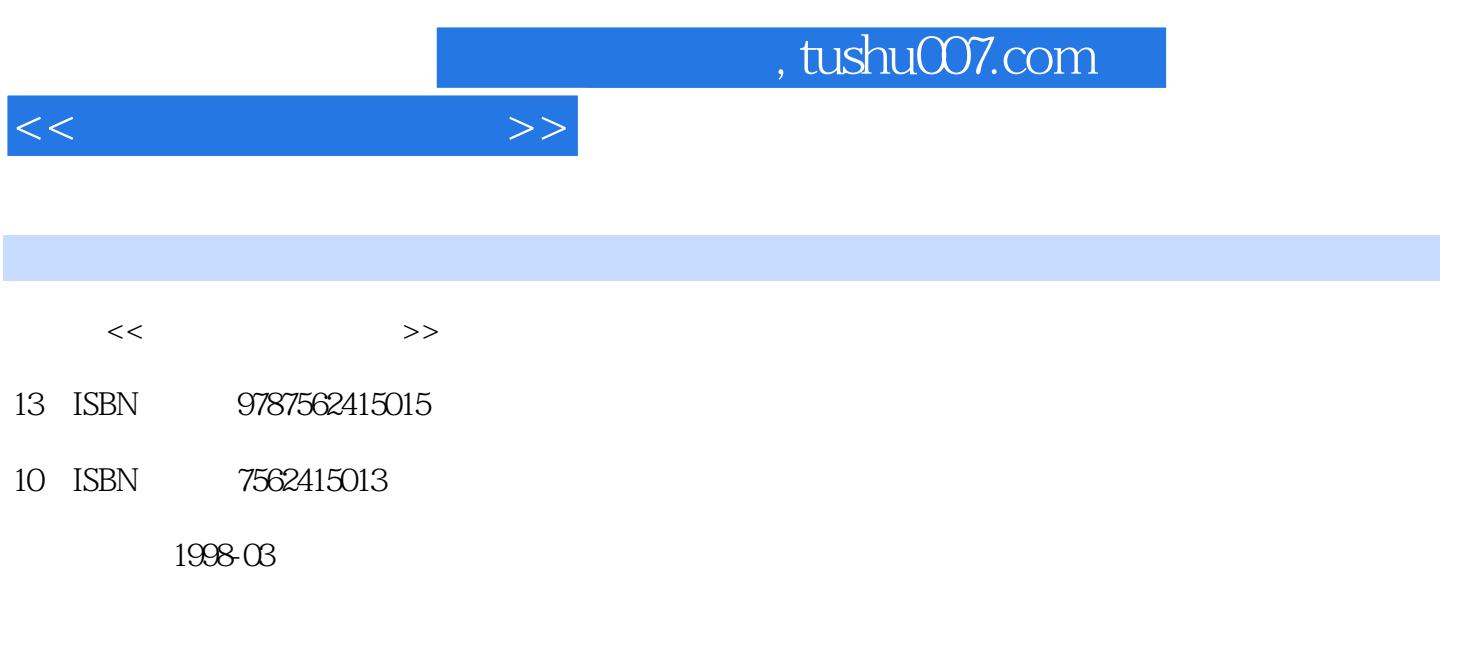

PDF

更多资源请访问:http://www.tushu007.com

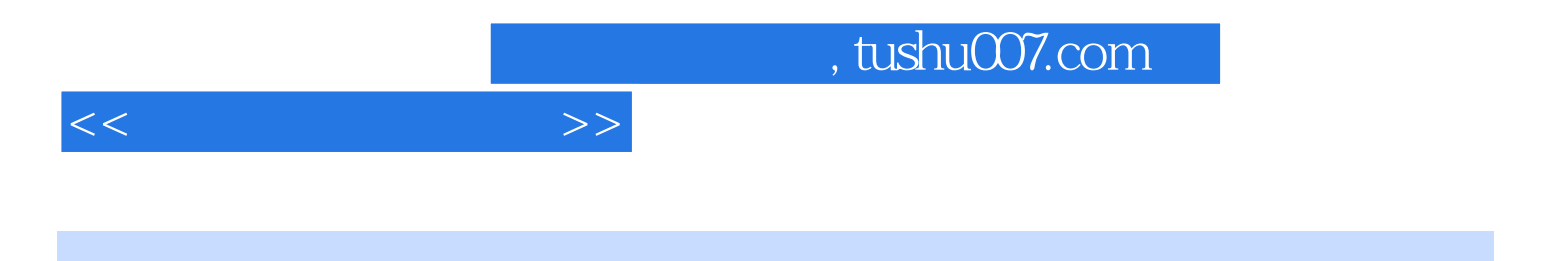

MCS 51

, tushu007.com

 $<<$ 

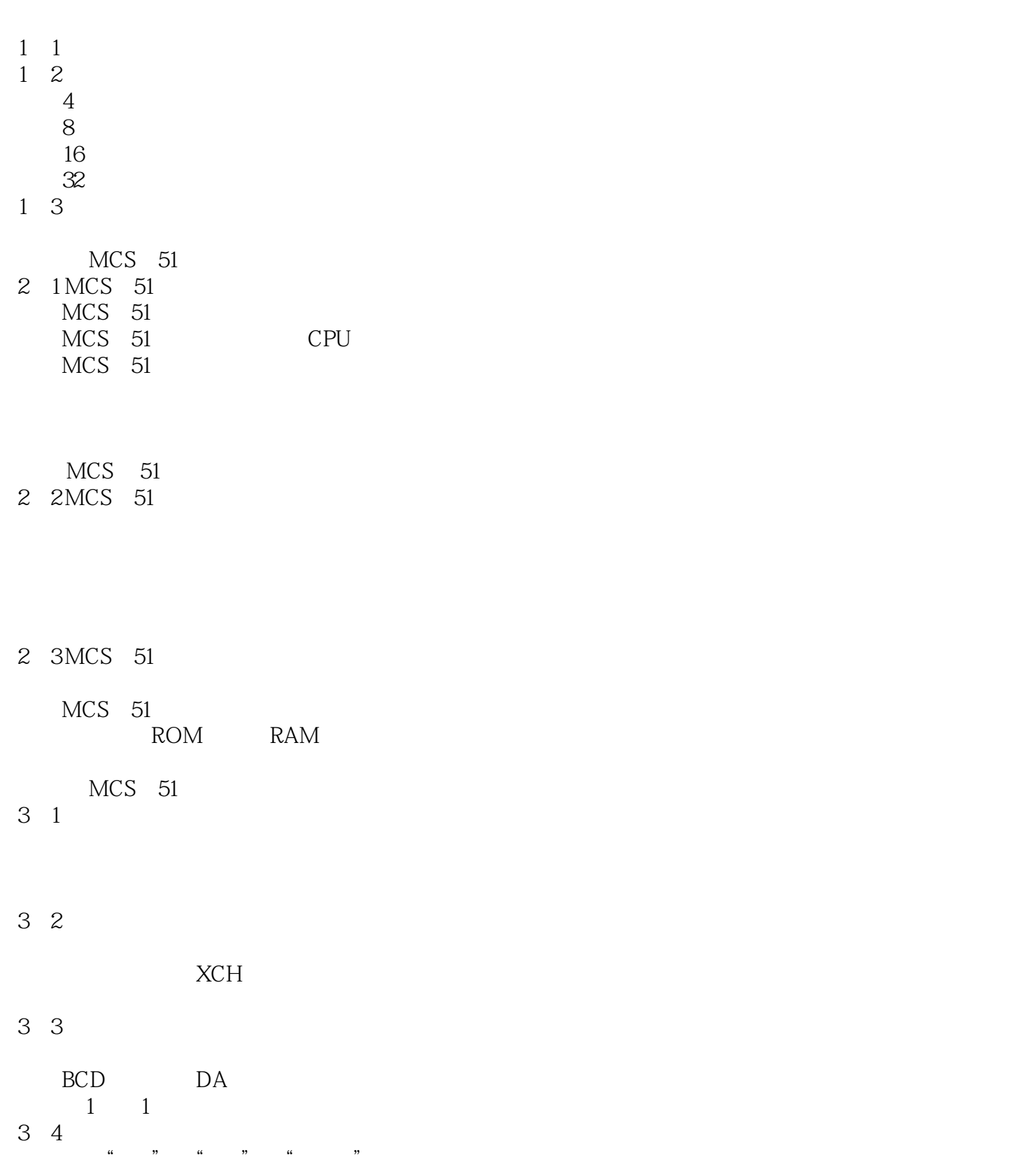

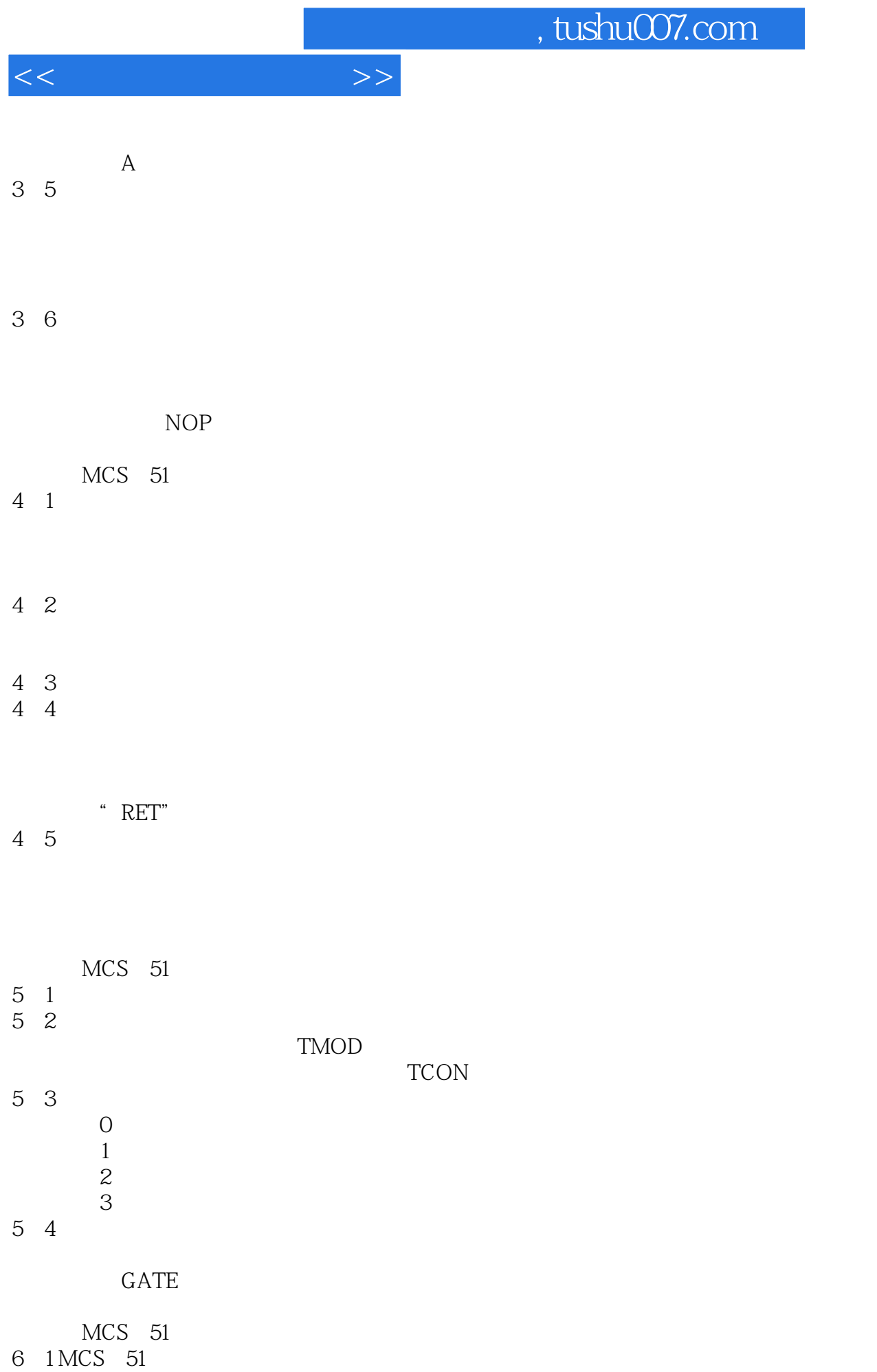

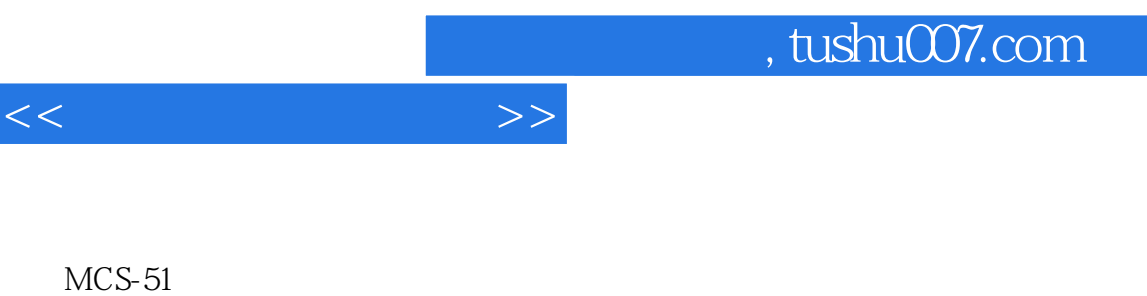

6 2MCS 51

O I O

 $MCS$  51

 $7 \quad 1$ 

 $MCS$  51

7.2 外中断源的扩展  $0 \t 1$ 

7.3 中断系统的应用

 $MCS$  51 8.1 MCS 51 8051 8751  $8031$ 8 2

8 3

8 4I O 一、简单I/O口的扩展 二、可编程I/O口的扩展

 $MCS$  51 9 1

9 2

Intel 8279 8279 8031

9.3 A D D A 8031 ADC08098 8 A D ADC0809 8031 DAC0832 8031 9 4

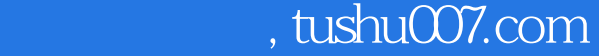

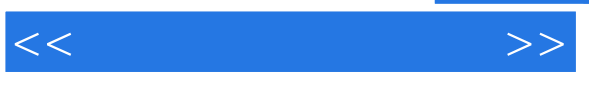

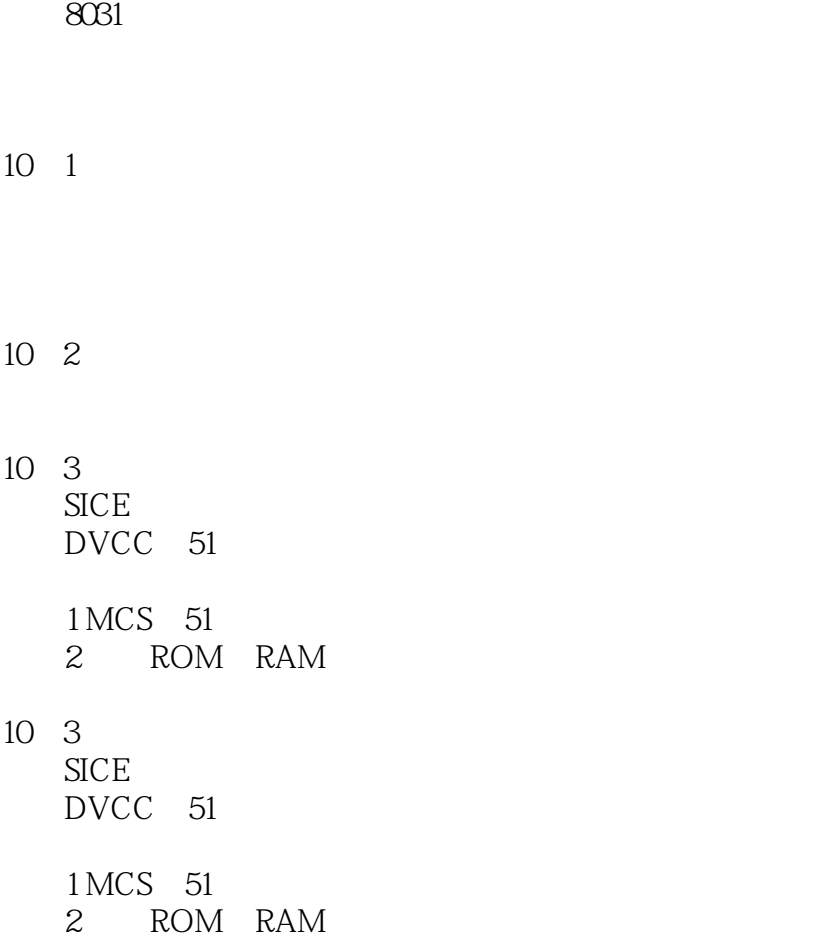

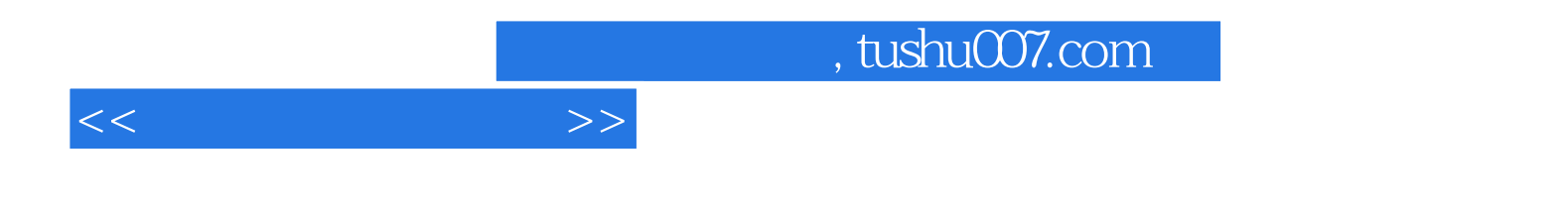

本站所提供下载的PDF图书仅提供预览和简介,请支持正版图书。

更多资源请访问:http://www.tushu007.com